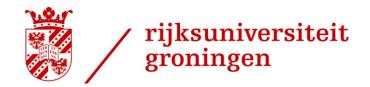

22-10-2012

# Data management

## Fokke Dijkstra Donald Smits Centre for Information Technology

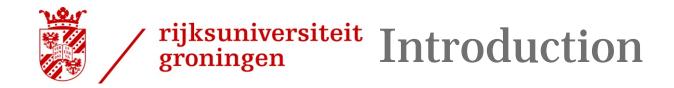

- Storage Infrastructures
  - Disk
  - Hierarchical Storage Management (HSM)
    - The hierarchy consists of different types of storage media, such as disks systems or tape, each type representing a different level of cost and speed of retrieval
    - <u>policy</u>-based management of file <u>backup</u> and <u>archiving</u> without the user needing to be aware of when files are being retrieved from or stored on backup storage media.

2

Example: files that have not been used for some time are automatically migrated from disk to tape

• HSM Software: TSM, DMF, CASTOR, Enstore, HPSS,...

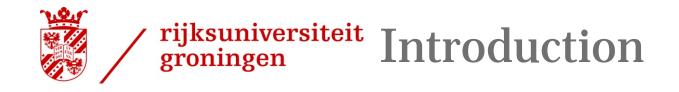

# How do we link users, user programs and the data given the fact that data is distributed over different storage systems?

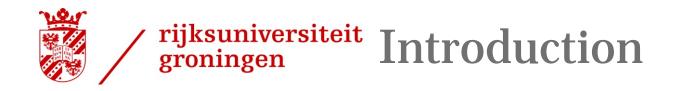

Data management in the Grid environment needs:

- 1. A system which keeps track of the location of all files and copies of those files
- 2. A uniform interface for all storage systems

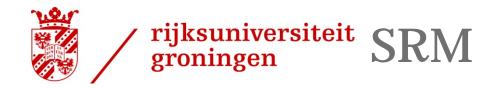

- > Uniform access to heterogeneous storage resources on the Grid: SRM
- > Storage Resource Managers
  - SRM is a control protocol for:
    - Space reservation
    - File management
    - Replication
    - Protocol negotiation

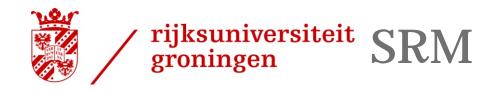

- > SRM implementation
  - SRM I/F is implemented as a web service
  - Implementations for dCache, DPM, SRB, ....
- > SRM Examples
  - srmLs
  - srmPrepareToPut
  - srmBringOnline
  - srmCopy
  - srmGetTransferProtocols

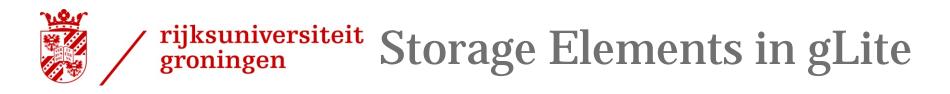

#### 7

### > DPM

- SRM Collection of disk pools
- Data Transfer protocols: gridftp, secure rfio, http(s)
- Storage type: disk
- > dCache
  - SRM Collection of disk pools with tape backend
  - Data Transfer protocols: gridftp, gsidcap, xrootd, http(s)
  - Storage type: disk, HSM
- > StoRM
  - SRM Single large parallel file system with tape backend
  - Data transfer protocols: gridftp, file, http(s)
  - Storage type: disk, HSM

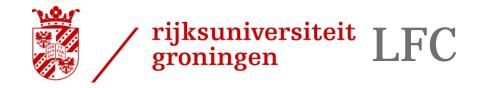

# >LFC

• Keeps track of the location of copies (replicas) of files on the Grid

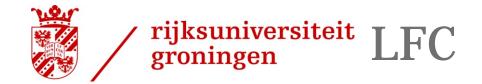

### **Name conventions**

### Logical File Name (LFN)

#### An alias created by a user to refer to some item of data, e.g. "lfn:/grid/tutor/mydir/myfile"

9

- Unix-like namespace

### **Globally Unique Identifier (GUID)**

A non-human-readable unique identifier for an item of data, e.g.
 "guid:f81d4fae-7dec-11d0-a765-00a0c91e6bf6"

### Site URL (SURL)

 The location of an actual piece of data on a storage system, e.g. "srm://pcrd24.cern.ch/flatfiles/cms/output10\_1"

### **Transport URL (TURL)**

- Locator of a replica + access protocol: understood by a SE, e.g.

"rfio://lxshare0209.cern.ch//data/alice/ntuples.dat"

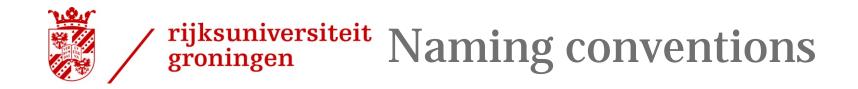

- > How do they fit together?
  - LFC holds the mapping LFN-GUID-SURL

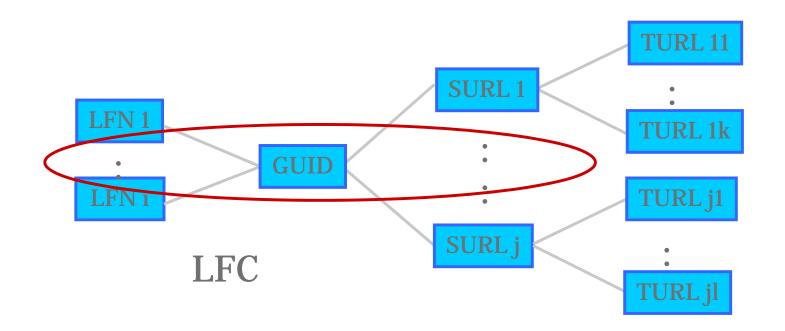

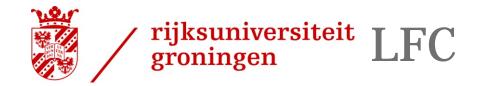

Grid Tutorial, 25-26 September 2007

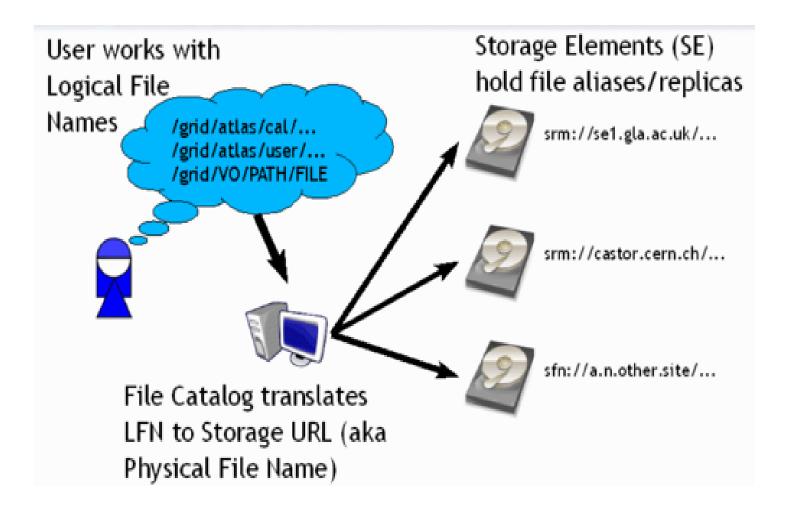

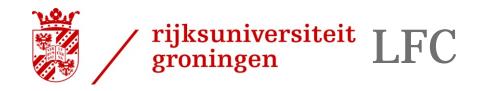

LFC interfaces

- > Interaction with the WMS(RB)
  - The InputSandbox and OutputSandbox should only be used for small amounts of data. Large files should be on SEs
  - The RB can locate Grid files: allows for data-based match-making
  - Jdl file:
    - InputData = "lfn:/grid/tutor/MyFile";
      - •The lfn's / guid's needed by the job as an input to the process
      - Tells RB to schedule job on CE close to SE holding the file
        glite-brokerinfo getInputData returns list of files in
      - InputData attribute
    - OutputSE=srm.grid.sara.nl";
      - location of a SE where the output data will be stored
    - DataAccessProtocol="gsiftp";
      - •The list of protocols that the application is able to "speak" for accessing files listed in the InputData

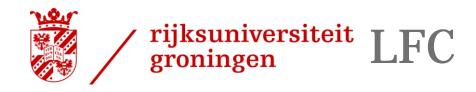

Grid Tutorial, 25-26 September 2007

# > LFC interfaces

- Commandline interface and C/C++/Python api
- Lcg\_utils commandline tools and API
  - Combined operations on LFC and data
- GFAL
  - Provides a Posix-like interface for File I/O Operation

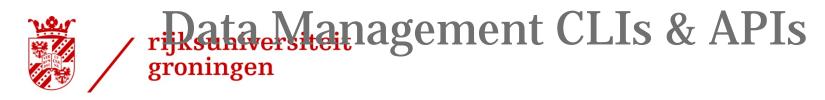

Grid Tutorial, 25-26 September 2007

- > lcg\_utils: lcg-\* commands + lcg\_\* API calls
  - Provide (all) the functionality needed by the LCG user
  - Transparent interaction with file catalogs and storage interfaces when needed
  - Abstraction from technology of specific implementations
- > Grid File Access Library (GFAL): API
  - Adds file I/O and explicit catalog interaction functionality
  - Still provides the abstraction and transparency of lcg\_utils

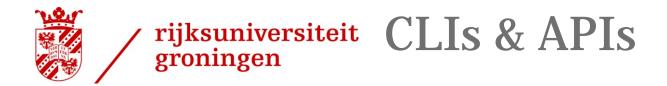

#### lcg-utils commands: Replica Management

| lcg-cp  | Copies a grid file to a local destination                    |
|---------|--------------------------------------------------------------|
| lcg-cr  | Copies a file to a SE and registers the file in the catalog  |
| lcg-del | Delete one file                                              |
| lcg-rep | Replication between SEs and registration of the replica      |
| lcg-gt  | Gets the TURL for a given SURL and transfer protocol         |
| lcg-sd  | Sets file status to "Done" for a given SURL in a SRM request |

#### **lcg-utils commands: File Catalog Interaction**

| lcg-aa | Add an alias in LFC for a given GUID             |
|--------|--------------------------------------------------|
| lcg-ra | Remove an alias in LFC for a given GUID          |
| lcg-rf | Registers in LFC a file placed in a SE           |
| lcg-uf | Unregisters in LFC a file placed in a SE         |
| lcg-la | Lists the alias for a given SURL, GUID or LFN    |
| lcg-lg | Get the GUID for a given LFN or SURL             |
| lcg-lr | Lists the replicas for a given GUID, SURL or LFN |

#### Crid Tutorial 25-26 Sentember 2007

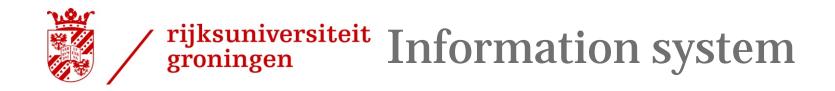

# Finding out where to put your data:

- > BDII
  - BDII collects information of all nodes running grid services in the EGEE infrastructure.
  - Based on Idap
- Need to set environment variable
   LCG\_GFAL\_INFOSYS
  - Needs to be set to a BDII. Example: bdii.grid.sara.nl:2170

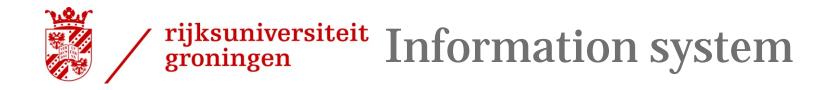

- > lcg-infosites
  - Example: finding an SE:
  - > lcg-infosites --vo tutor se

Avail Space(Kb) Used Space(Kb) Type SEs

| 1320000000 | n.a  | n.a | gb-se-ams.els.sara.nl |
|------------|------|-----|-----------------------|
| 1320000000 | n.a  | n.a | gb-se-wur.els.sara.nl |
| 536868064  | 2848 | n.a | se.grid.rug.nl        |
| 104856555  | 1044 | n.a | srm.grid.sara.nl      |

- Example: finding an LFC
- > lcg-infosites --vo tutor lfc
  lfc.grid.sara.nl

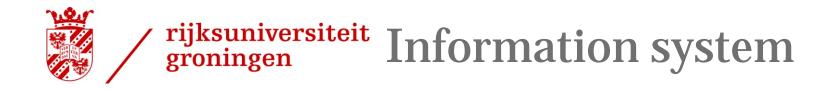

- > lcg-info
- For more advanced searches: For example, finding out where to put your files

>lcg-info --vo tutor --list-se --query='SE=srm.grid.sara.nl' --attrs=Path

- SE: srm.grid.sara.nl
- Path /pnfs/grid.sara.nl/data/tutor

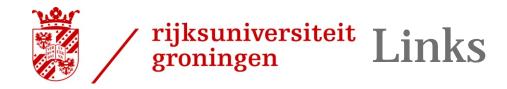

- > gLite User Guide: <u>https://edms.cern.ch/document/722398/</u>
- > dCache clients: <u>http://www.dcache.org/manuals/Book-</u> <u>1.9.12/cookbook/cb-clients.shtml</u>